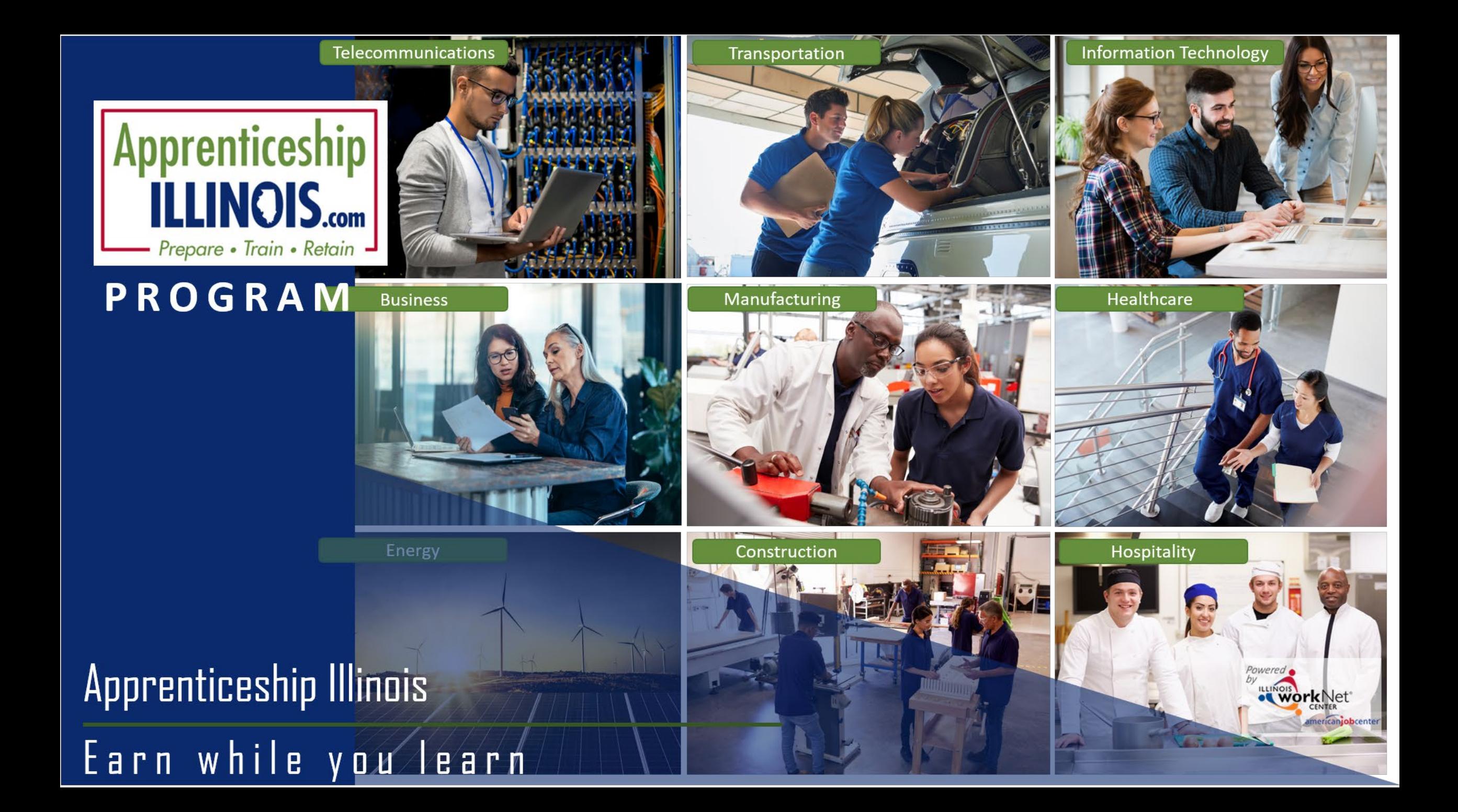

## You will be invited to apply for Apprenticeship Illinois. Watch for an email from the agency.

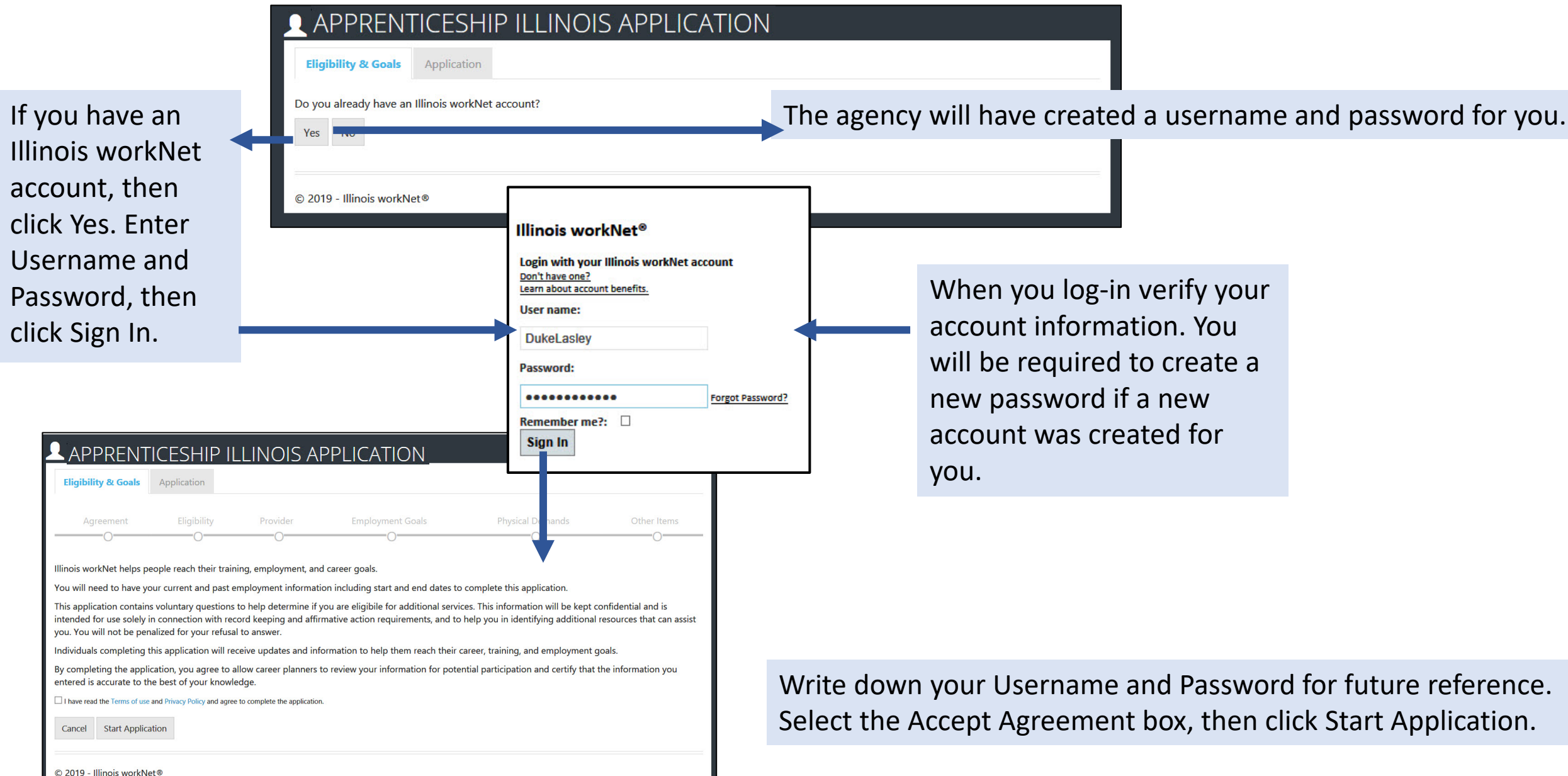

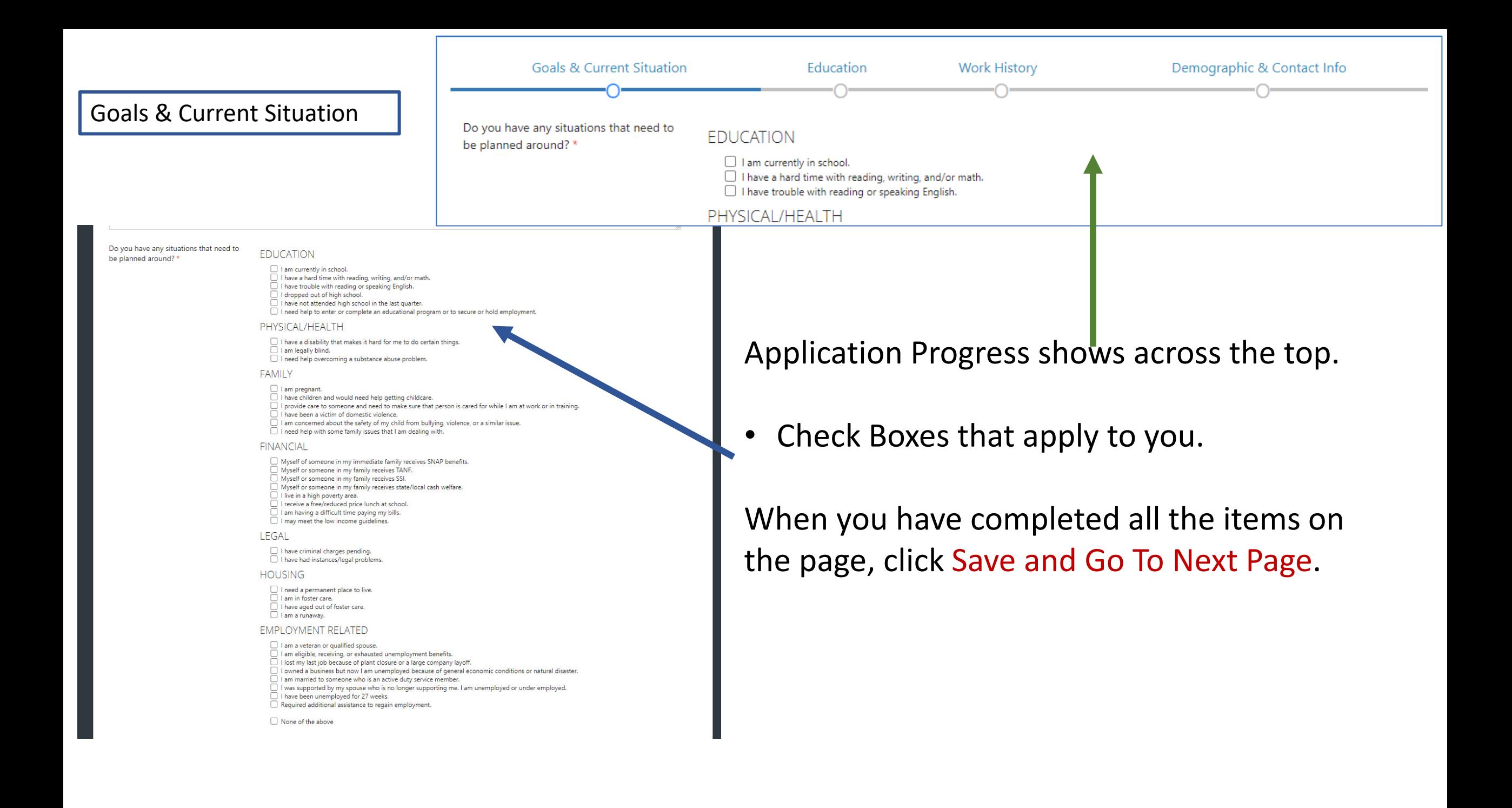

## APPRENTICESHIP ILLINOIS APPLICATION

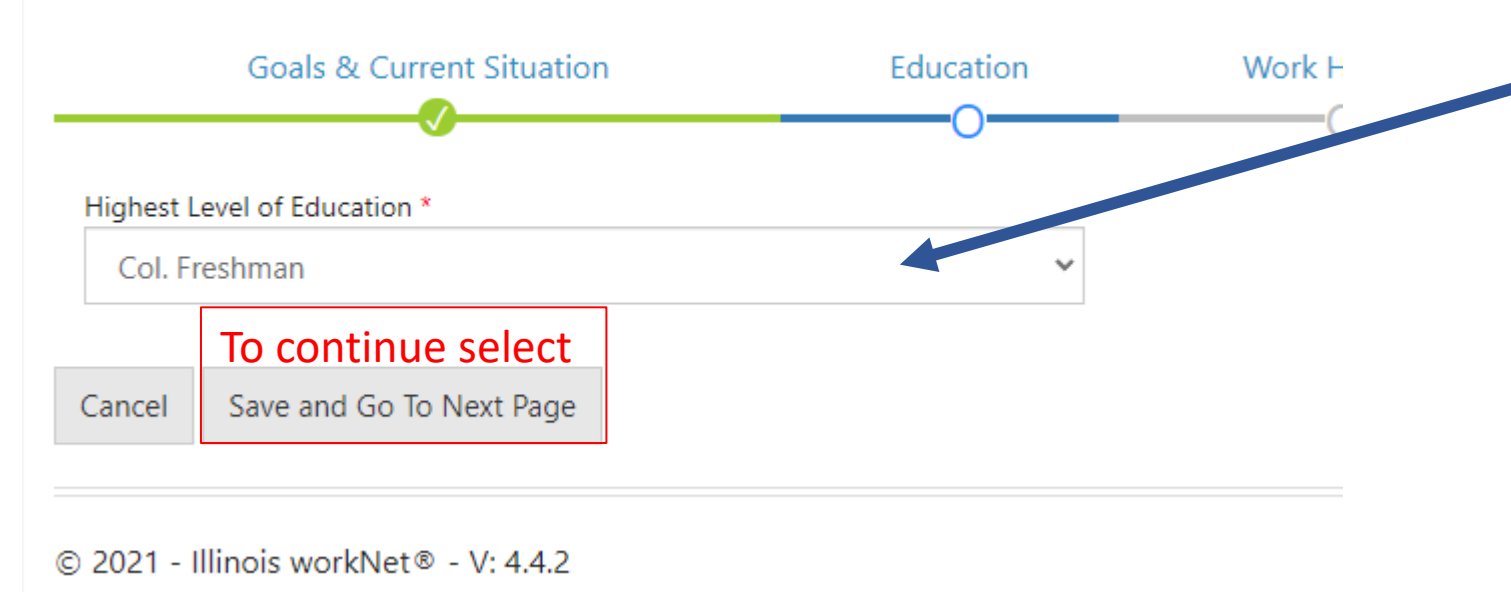

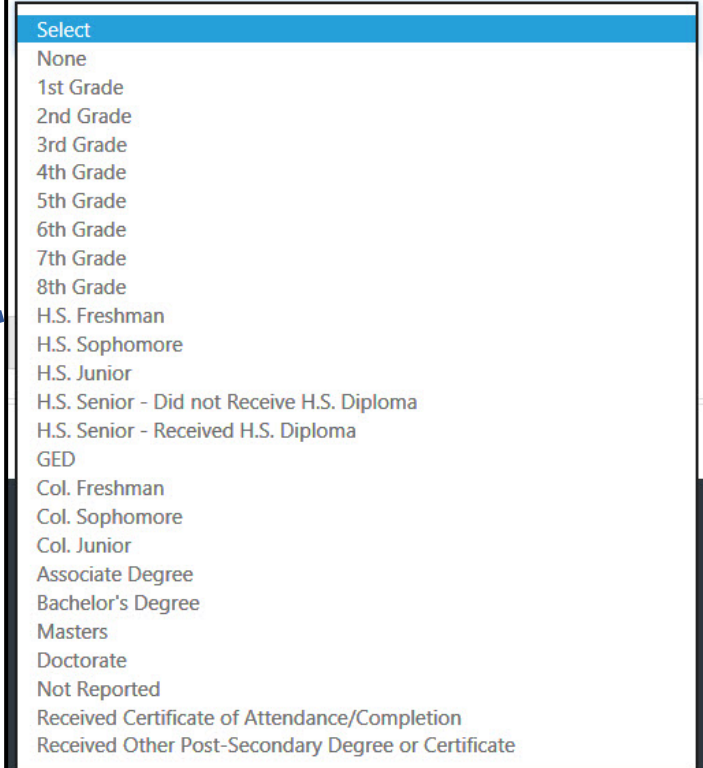

## APPRENTICESHIP ILLINOIS APPLICATION FOR 8TEST DO

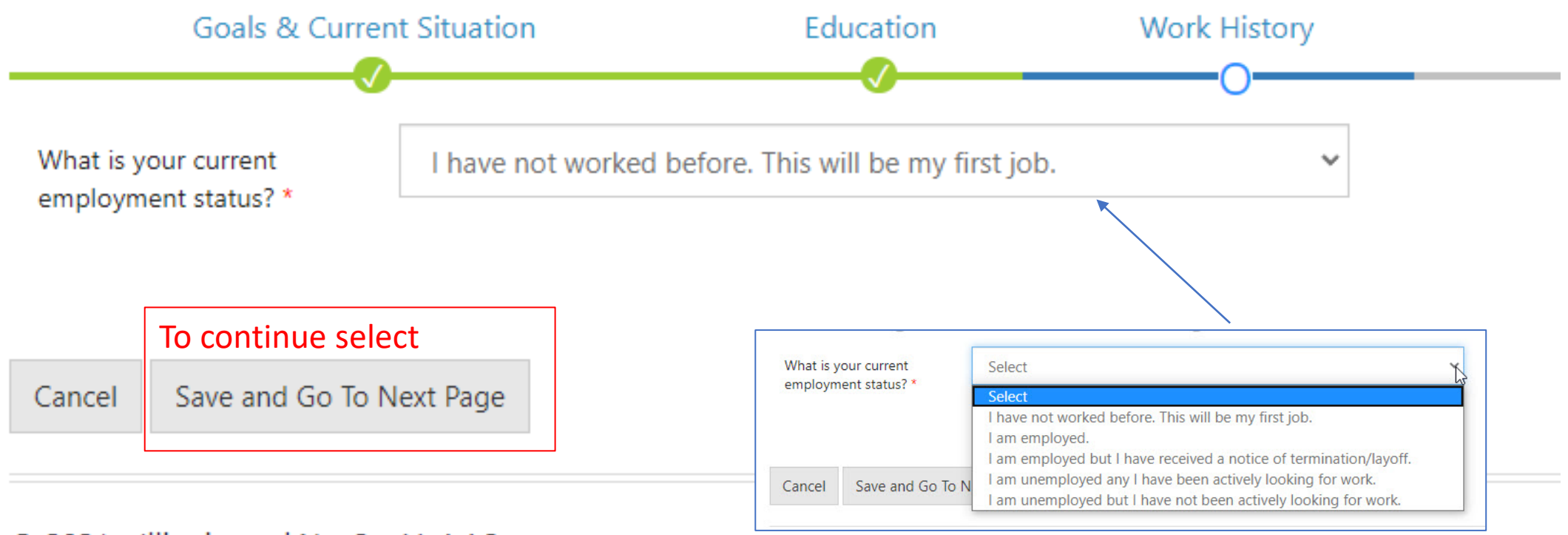

© 2021 - Illinois workNet® - V: 4.4.2

Demographic & Contact Info

First N

What

Email

Social (Form

Confir Numb XXXX)

Street

Street

City<sup>\*</sup>

State

Prima

Prima

Altern

Illinois workNet user application does not ask for information that is required for the Apprenticeship Illinois program.

Information entered from your Illinois workNet user account application will auto -fill this form. Verify it is correct.

The Apprenticeship Illinois program requires you to provide your Social Security Number, address, and phone number.

Complete the items with the \* Save and Go to Next Page

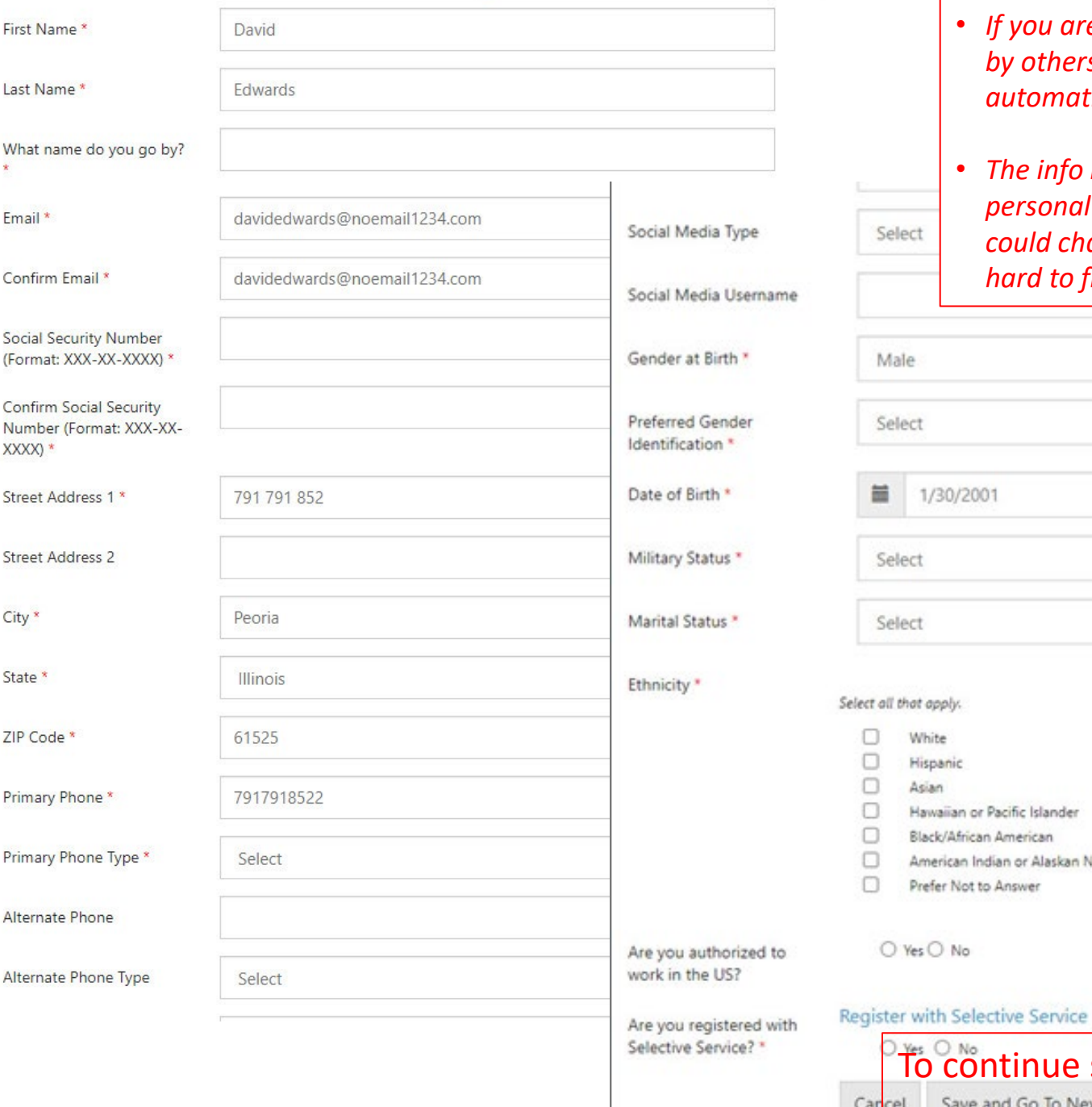

- *If you are using a computer that is used by others, do not let the computer automatically fill the fields.*
- *The info in the system may change your personal information. For example, it could change your name and make it hard to find your account.*

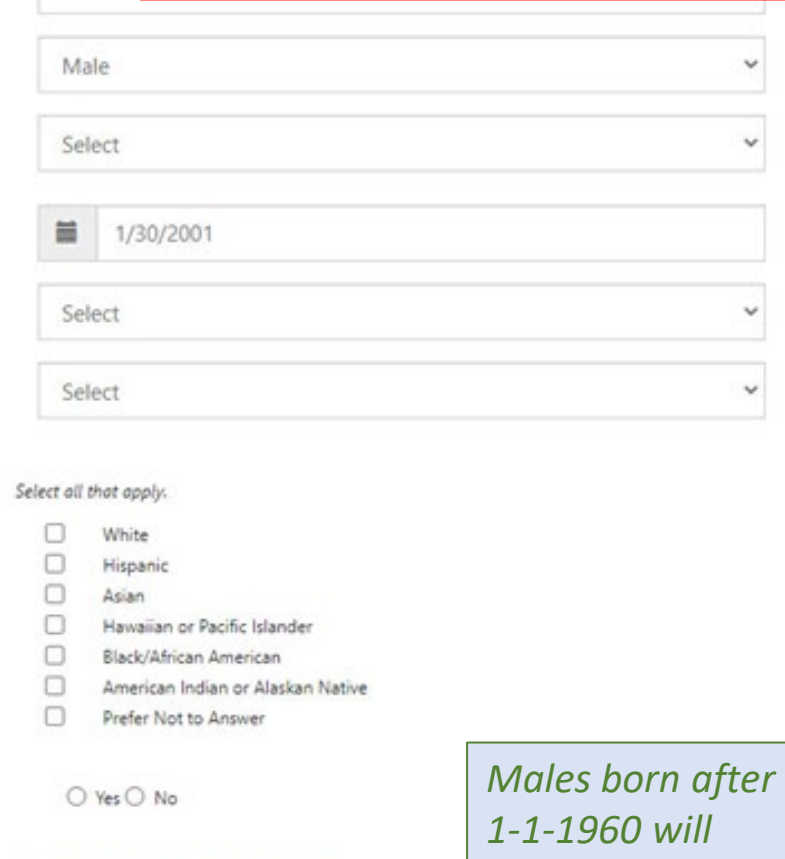

To continue select

Save and Go To Next Page

Cancel

Select

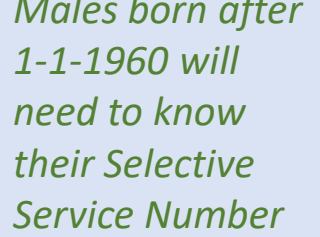

## **Access Your Tools**

- Once the application is submitted, the system redirects to Illinois workNet – My Dashboard.
- Access all Illinois workNet tools from the Dashboard including:
	- Career Plan
	- Employment 101
	- Bookmarks
	- Resume Builder
	- Assessment Results

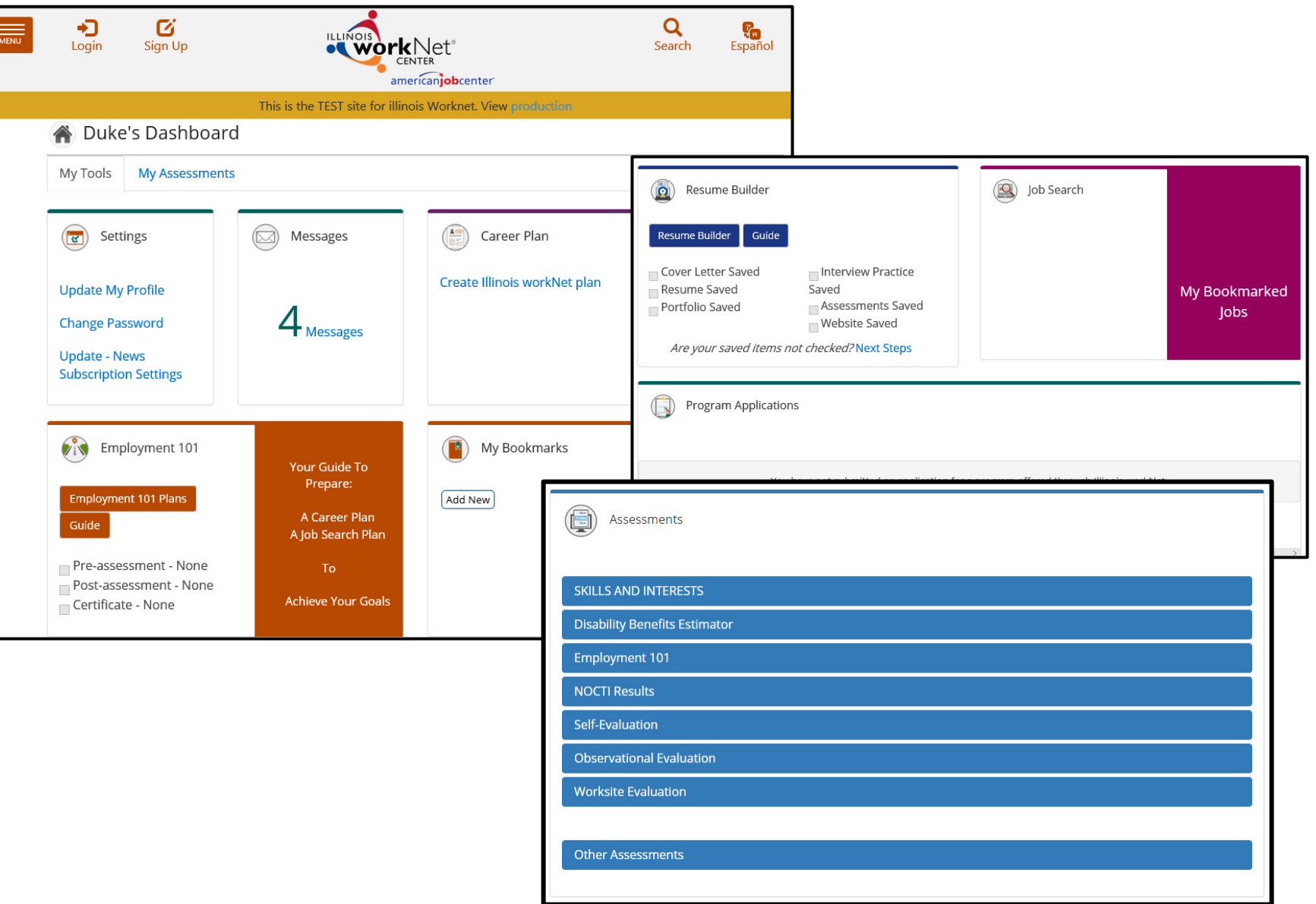

The Illinois workNet® Center System, an American Job Center, is an equal opportunity employer/program. Auxiliary aids and services are available upon request to individuals with disabilities. All voice telephone numbers ma reached by persons using TTY/TDD equipment by calling TTY (800) 526-0844 or 711. This workforce product was funded by a grant awarded by the U.S. Department of Labor's Employment and Training Administration. For more information please refer to the footer at the bottom of any webpage at illinoisworknet.com.<br>
July 2020 v1 Final